Subject: PandaRoot Installation Posted by Dave on Sat, 31 Oct 2015 14:14:54 GMT View Forum Message <> Reply to Message

I have been trying to follow the PandaRoot installation guide and have a problem regarding the installation [of the e](https://forum.gsi.de/index.php?t=usrinfo&id=2562)xternal packages of PandaRoot. I followed the instruction as per the [webpage https://p](https://forum.gsi.de/index.php?t=rview&th=4732&goto=18615#msg_18615)an[da-wiki.gsi.de/fo](https://forum.gsi.de/index.php?t=post&reply_to=18615)swiki/bin/view/Computing/PandaRootInstallGit ?validation\_key=%253fc115c8c81fb2e2a7188fe38a913bbbfc. I attach the screenshot of the error message at the end of the faulty installation. Please help if anyone has any suggestion.

## File Attachments

1) Screenshot from 2015-10-30 01:18:02.png, downloaded 761 times

Page [1 of 2 ---- Generated from GSI Forum](https://forum.gsi.de/index.php?t=getfile&id=8558)

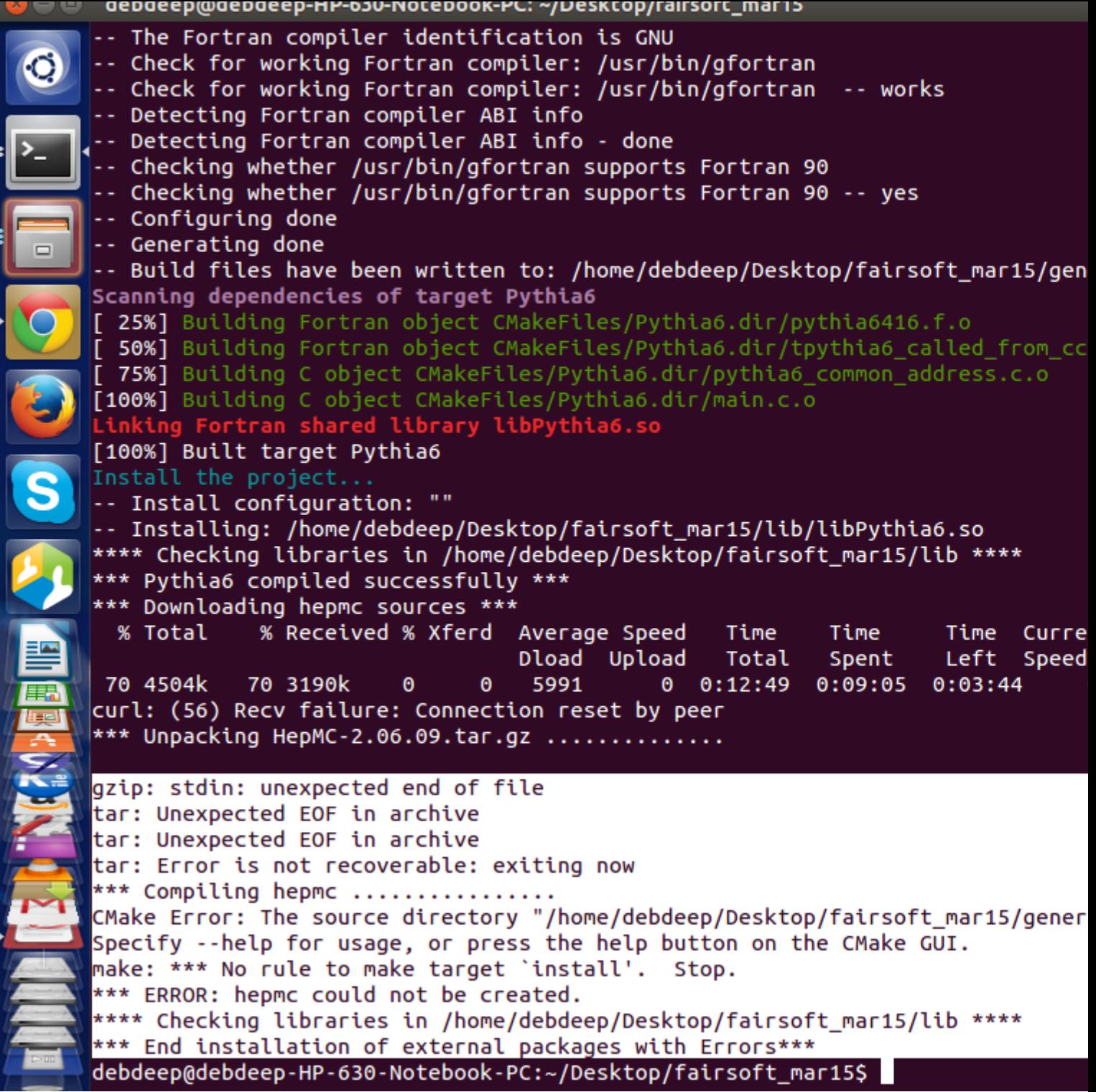